## **Panasonic**

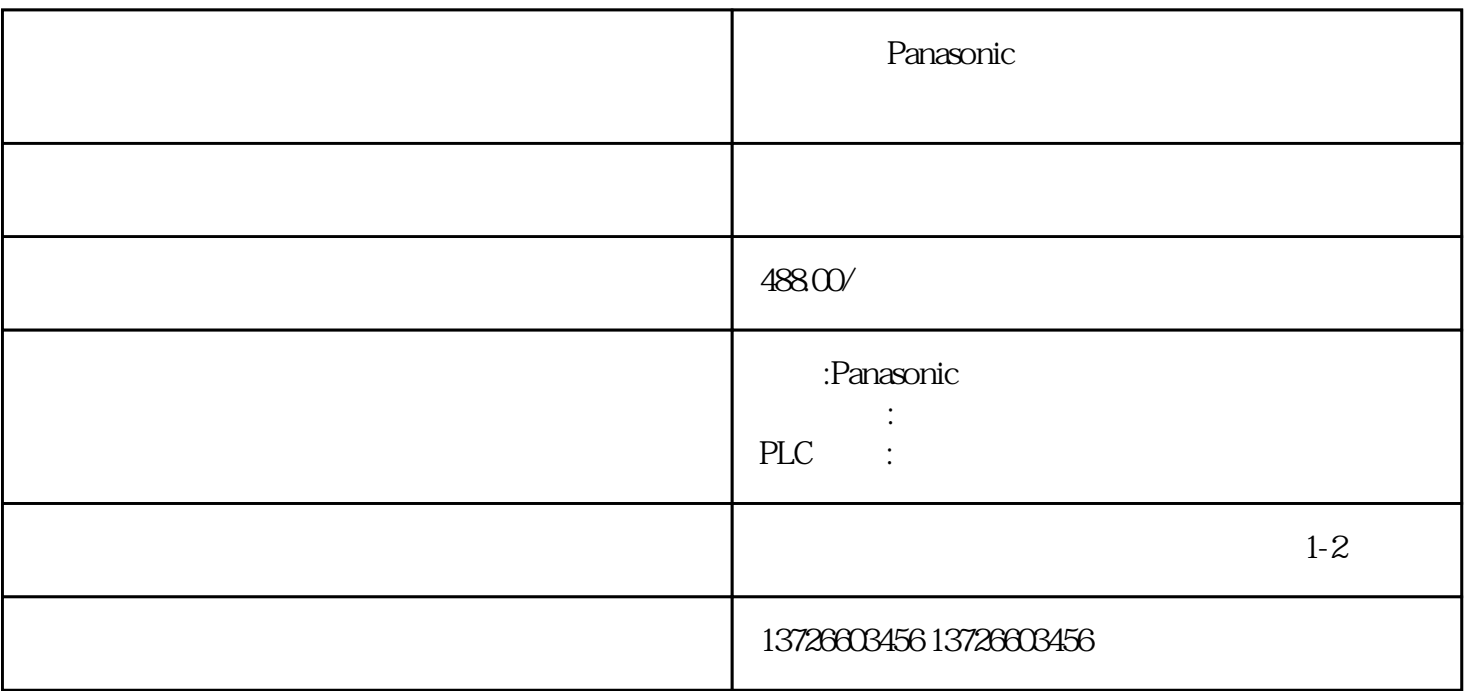

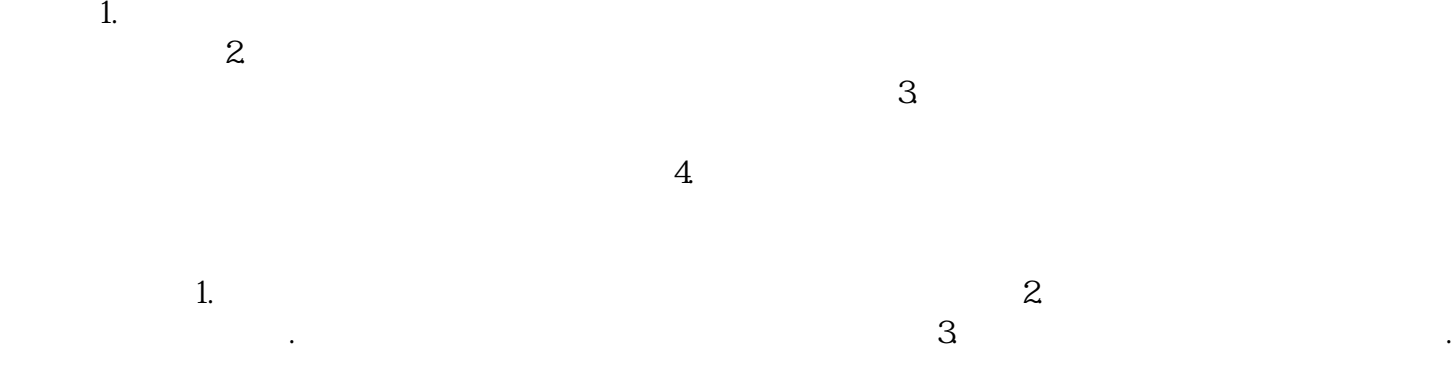